# CESM Workflow Refactor Project OMWG 2015 Winter Meeting

Alice Bertini Sheri Mickelson CSEG & ASAP/CISL

## CESM Workflow Refactor Project

Who's involved? Joint project between CSEG, CISL and CCP

Goals? To create a new end to end workflow that enables scientists to get work done easier and faster

What we're looking to improve? Input data creation, archiving, model variable time-series generation, and postprocessing 

What is our process? Looking at current workflow functionality and performance and incrementally adding improvements that yield the most "bang for the buck"

#### CESM Workflow Refactor Project Uses NCL, Matlib, XML, Python, and CESM scripts

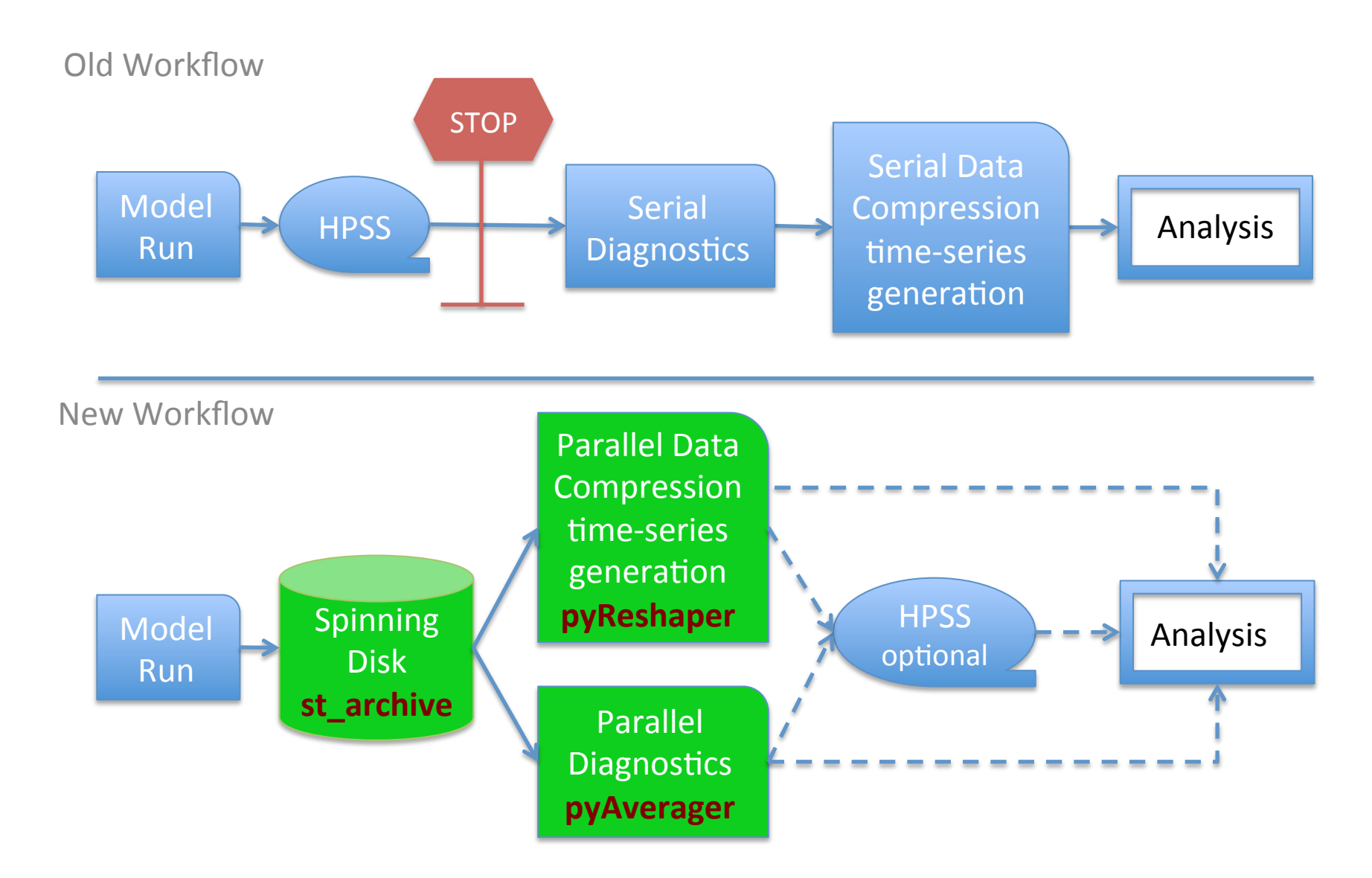

# **CESM Script Modifications**

### Problems:

- The current CESM framework can not automate the time-series generation or diagnostic submission
- Existing framework is not flexible and wastes compute cycles

### Solution:

- Automate post-processing tasks submitted as separate dependent jobs in the model run script
- Allow for the flexibility to submit these jobs with different node counts
- Refactor the short-term archive script to create a post-processing location on disk to allow for concurrent model run and post-processing tasks

## Short-Term Archiver

### What it does:

- At model run completion, copies or moves all files from the run directory into the archive directories on disk
- Retains a complete set of restart files in the run directory allowing for a new run job submission
- Controlled by XML
- Follows the CESM output file naming conventions

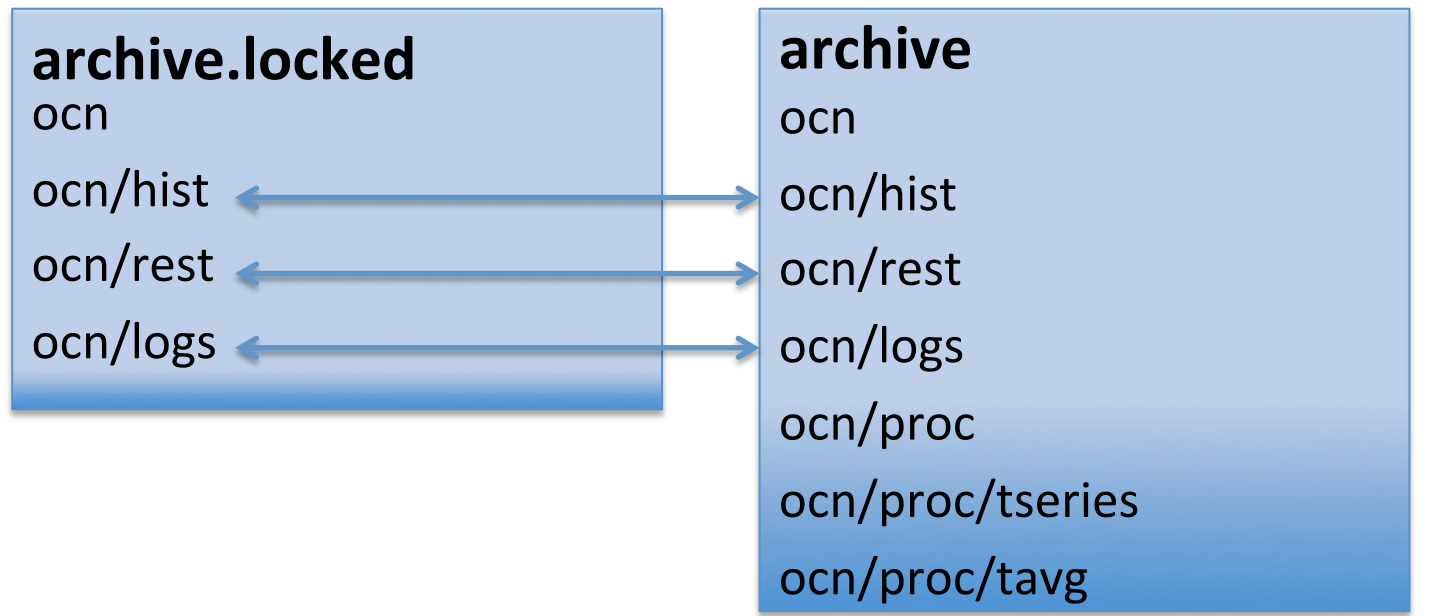

### Data Compression and Time-Series Generation

#### Problems:

- The current post-processing suite works in serial using NCO
- **CMIP5 post-processing required about as much** wall-clock time to post-process data as actual **model run time**

### Solution:

- Light-weight parallel Python tool to do conversion in-line with the CESM run script called pyReshaper
- Works with CESM run environment, short-term archive and XML (cesm tseries generator.py)
- Supports NetCDF3, NetCDF4, and NetCDF4C

### **History Time-Slice to Time-Series** Converter – Serial NCO

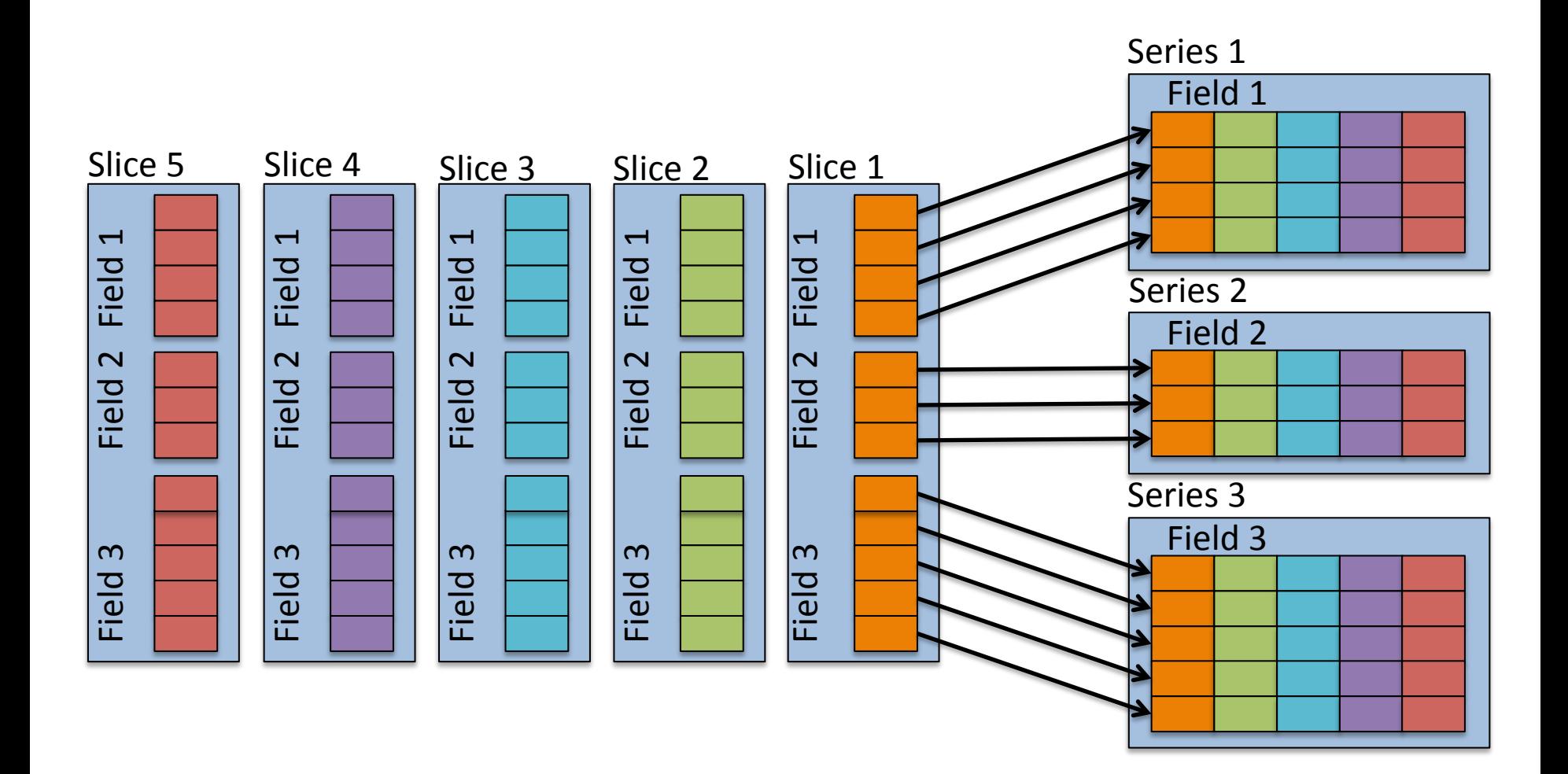

### **Task Parallelization Strategy**

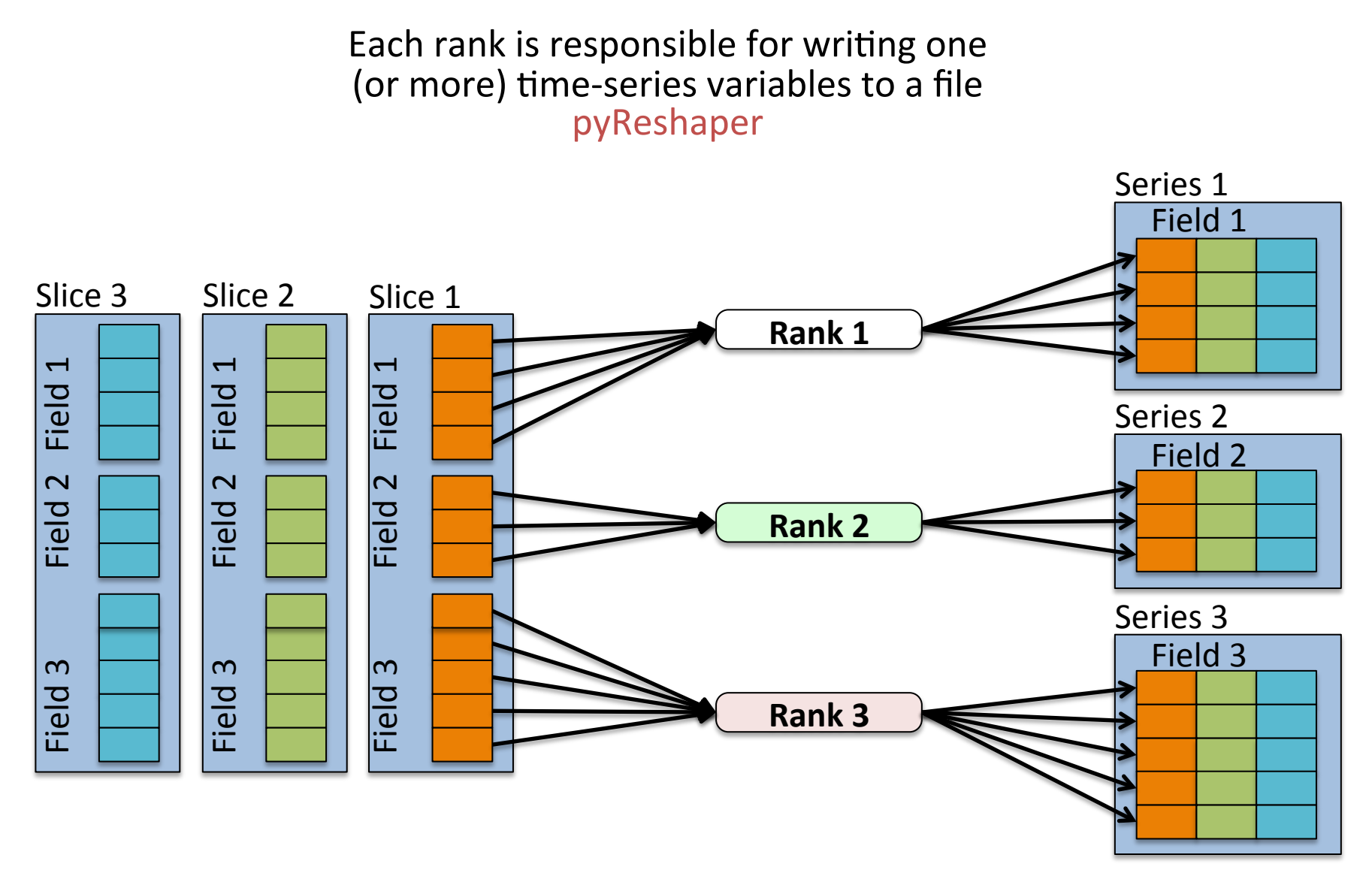

#### **Time-Series Generation Performance**

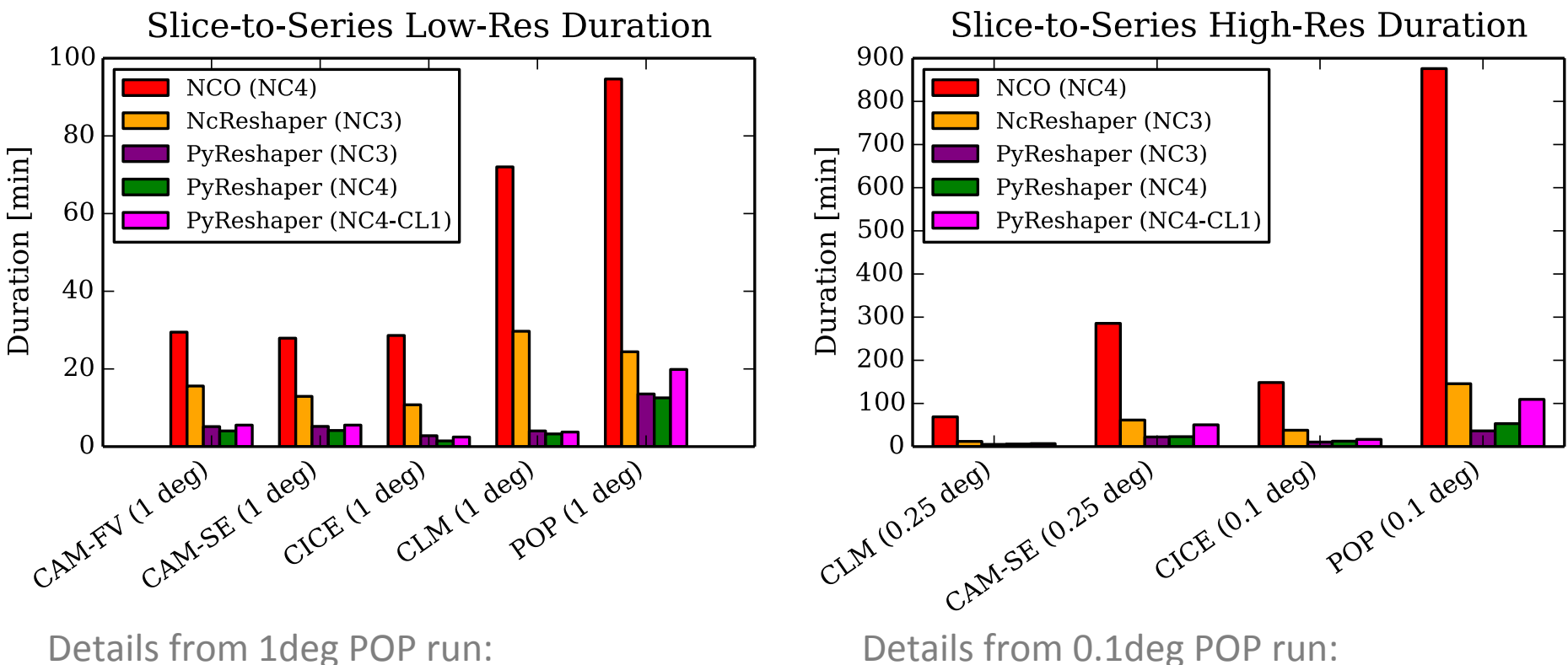

Details from 1deg POP run:

- b.e12.B1850C5CN.ne30\_g16.init.ch.027
- 10 years of monthly history data
- TI Metadata Variables: 63
- TV Metadata Variables: 2
- Time-Series Variables: 114
- Variables (TOTAL): 179

#### pyReshaper operated 4.5 times faster than **NCO** serial

- v5\_rel04\_BC5\_ne120\_t12\_pop62
- 10 years of monthly history data
- TI Metadata Variables: 58
- TV Metadata Variables: 2
- Time-Series Variables: 34
- Variables (TOTAL): 94

#### pyReshaper operated 9 times faster than NCO serial

Yellowstone - pyReshaper used 4 nodes and 4 cores/node.

## Tasks

#### **Completed and available in the CESM Developer Repository:**

- New CESM Short-Term Archiving capability to local disk (st\_archive) allows model to continue running concurrently with post-processing
- A Parallel Time-Series File Generator and File Compression (pyReshaper and cesm\_tseries\_generator.py)

#### **Currently Working On:**

- **Bringing diagnostics and analysis** capabilities into the CESM run scripts
- Automating the submission of the diagnostic packages
- Modifying diagnostic packages to be more extensible, robust, and scalable. (pyAverager)
- Archiving run metadata to the experiment database directly from the case directory for provenance. (archive\_metadata)

## Diagnostic Packages

Problems: 

- Runs either serially or with limited parallelization
- Not easily integrated into the CESM run environment
- Not easily extensible
- Hard to run with big data
- Only works with history time-slice data

# Solutions for the Diagnostic Packages

Reworking each package following these steps :

- 1. Integrate diagnostics into the CESM end-to-end workflow
- 2. Diagnostic environment defined in XML
- 3. Creating climatology files with the PyAverager
- 4. Task parallelizing existing plotting scripts
- 5. Works with either time-slice or time-series files

Focusing on the AMWG, OMWG, Land, and Ice Diagnostic Packages

## **OMWG Diagnostics Integration**

Python wrapper script ocn diags generator.py (Replaces popdiag.csh, popdiagdiff.csh, popdiagts.csh) 

- Brings in the CESM case and diagnostic settings as a Python data structure
- Calls the parallel pyAverager
- Calls NCL plotting scripts in parallel
- Converts plots from ps to gif in parallel
- A directory that contains the html file and plots is created

# PyAverager Details

### A light weight custom Python averaging tool

- Parallelizes over averages and variables
- Works on time slice and time series data

### Types of averages it can compute:

- Temporal Averaging
	- $-$  Seasonal, Yearly, Annual, Monthly (weighted optional)
- Spatial Averaging
	- $-$  Across spatially split files

#### Looking to also compute:

- Variance
- Across ensembles

## **Time Averaging Options**

- **NCO** (serial)
	- Controlled by a top level csh script that calls NCO operators to calculate averages.
- Swift (limited task parallel)
	- $-$  Averages are calculated in parallel calling the NCO operators
- PyAverager (task parallel)
	- $-$  New method written in Python that task parallelizes over variables and averages.

Each method was operated on both time slice and time series files

## Time Averaging Comparisons

#### **Datasets Used**

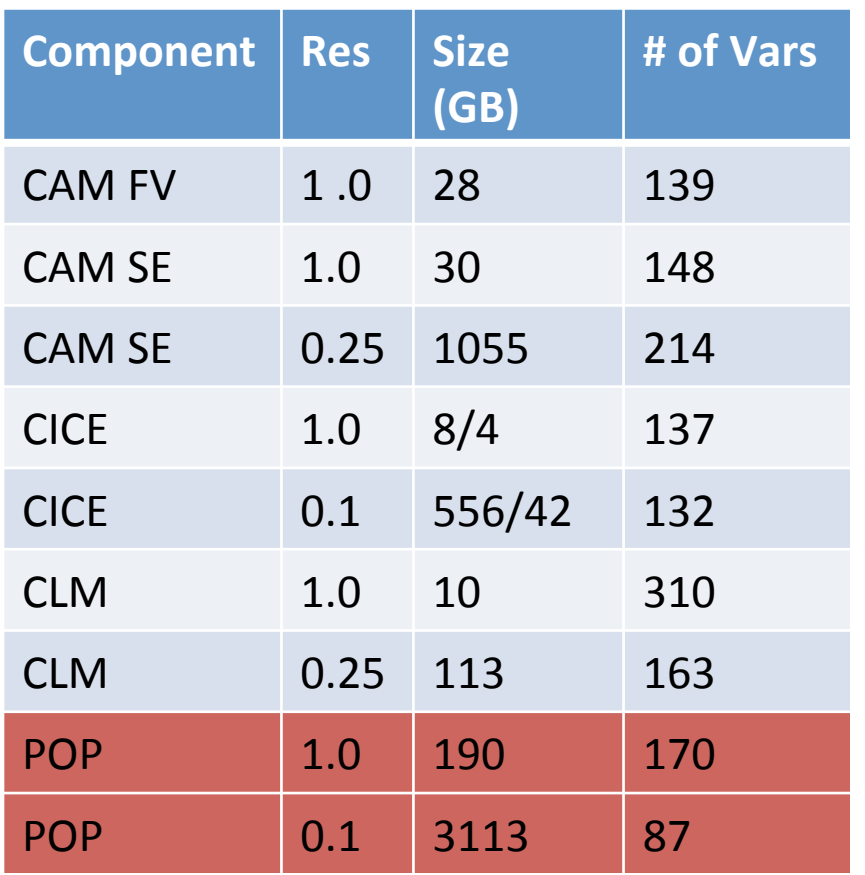

#### **Types of time averages computed**

#### CAM & CLM

- Seasonal Averages
	- ANN,DJF,MAM,JJA,SON
- Monthly Averages
	- $-$  One average per month
- 17 Averages Total

#### POP & CICE

- Yearly Averages
	- $-$  One average per year
- 10 Averages Total

\* All dataset contain 10 years of both monthly time slice and time series files

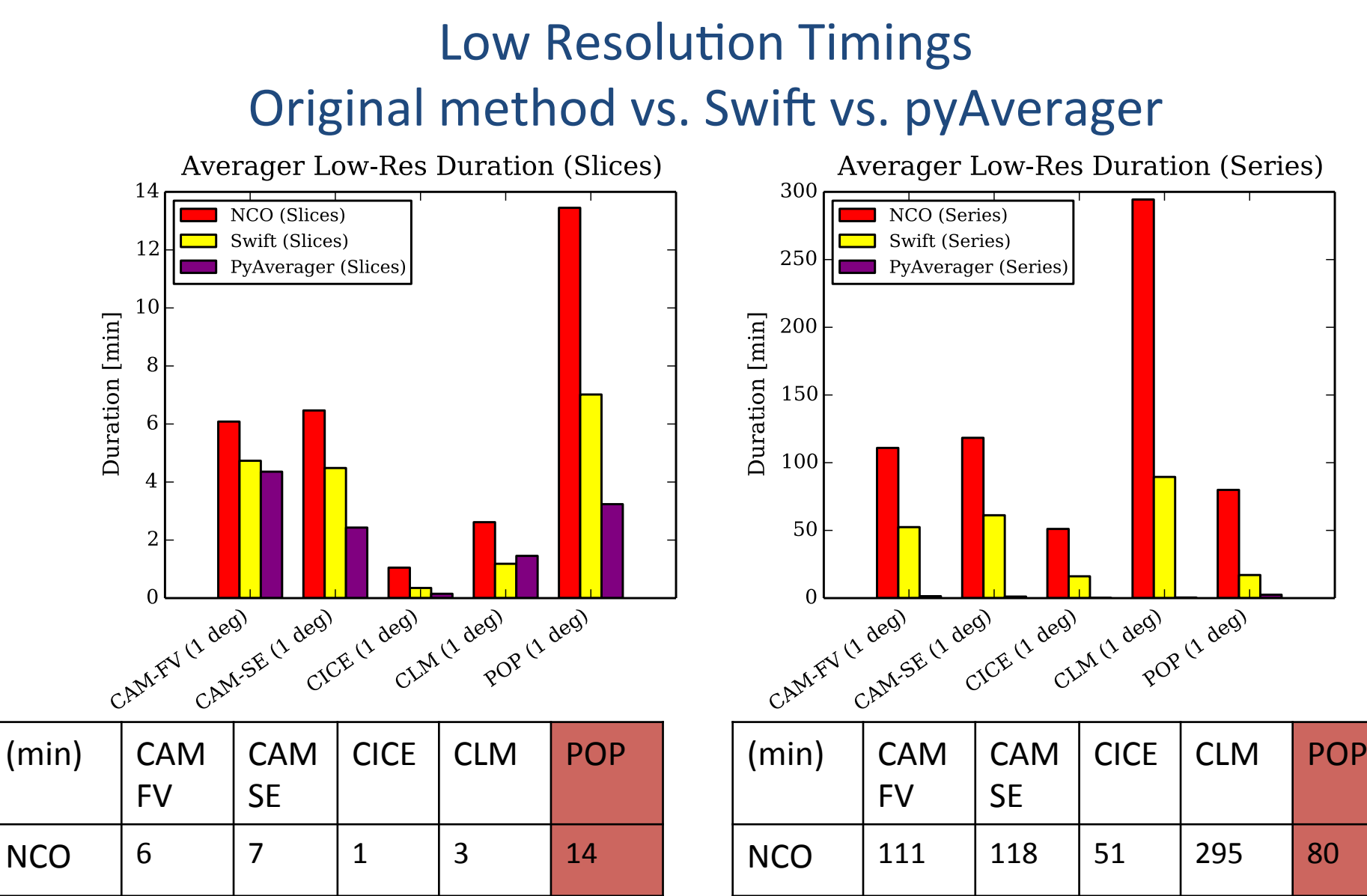

 $SWIFT$  53 61 16 90 17

pyAve  $\begin{vmatrix} 2 & 1 & 0.1 & 0.4 & 3 \end{vmatrix}$ 

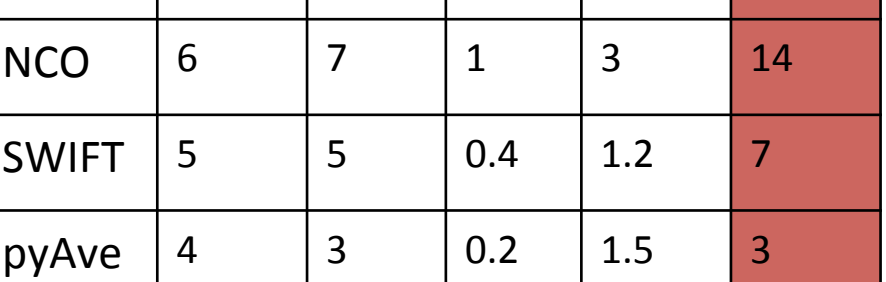

#### **High Resolution Timings** Original method vs. Swift vs. pyAverager

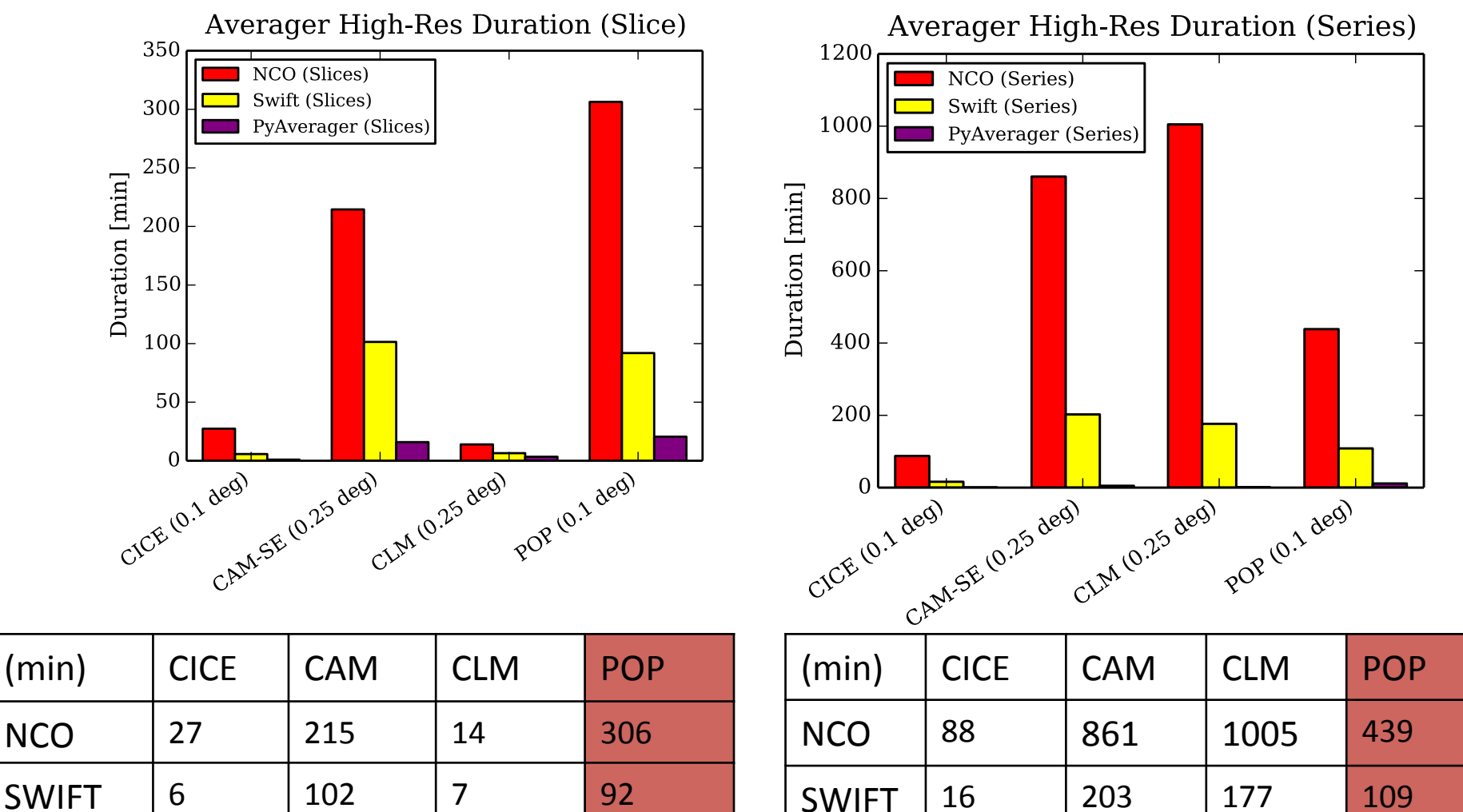

pyAve  $\begin{array}{|c|c|c|c|c|} \hline 0.2 & 5 & 0.7 & 12 \ \hline \end{array}$ 

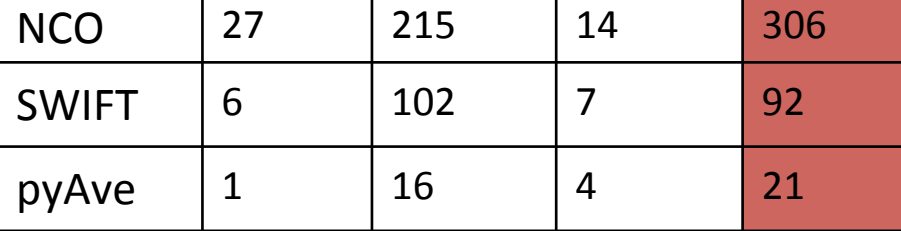

## **Computational Resources Used For Timing Comparisons**

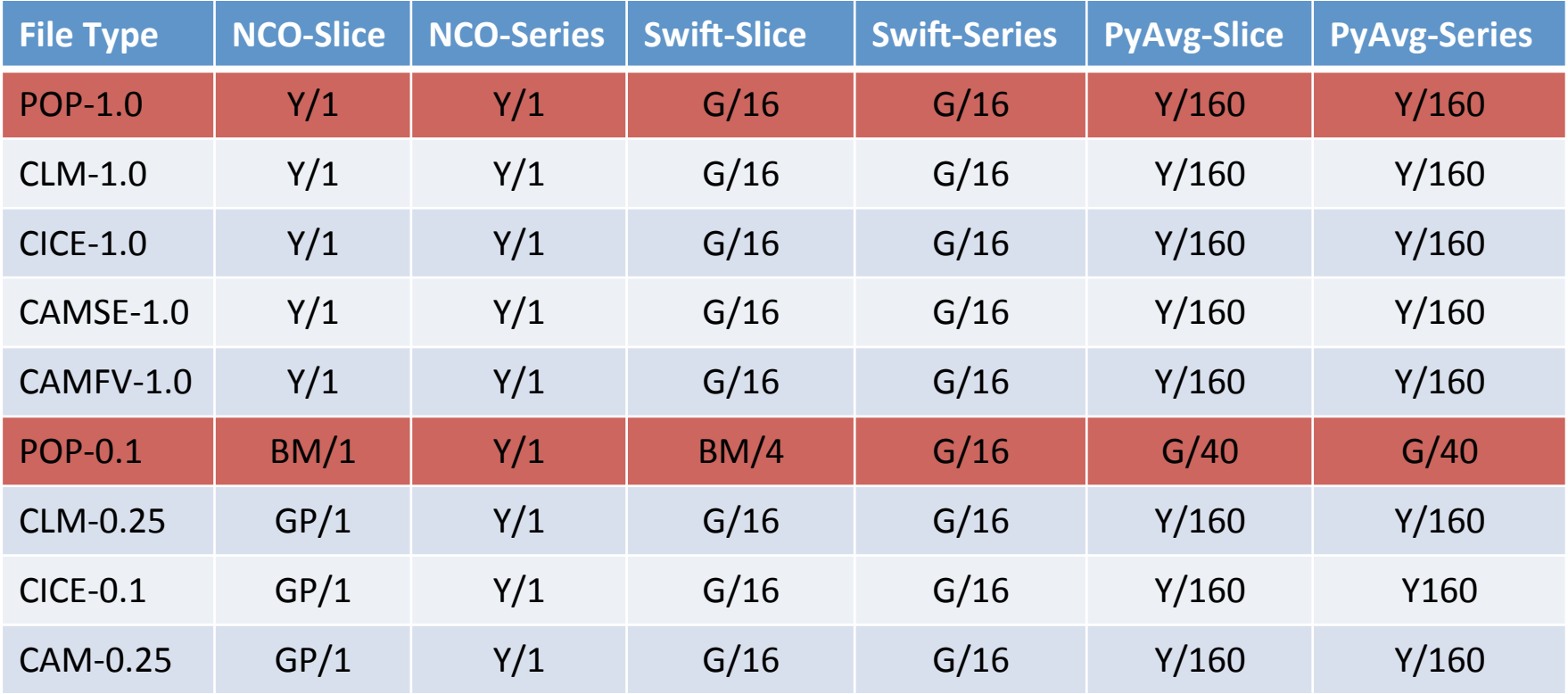

Machine/Cores 

Y=Yellowstone G=Geyser GP=GPGPU BM=BigMem

## CSEG Support

- CESM Users Guide updates
- XML modifications via existing tools
- DiscussCESM bulletin board forums
- Coordination with OMWG
	- $-$  Popdiag specific tools (i.e. za  $-$  zonal average)
	- NCL, IDL, and Python plotting scripts
	- $-$  Additional OMWG specific features
- Coordination with CISL
	- Parallel Python tools

## Continued Work

- Extending the flexibility of the run scripts
- Providing modular and extensible working environments
- Providing solutions to increase scalability within the workflow
- Adding testing into the current workflow

Continue the effort to make running the end to end CESM workflow easier and faster so more science can be done 

### Questions?

**CESM** workflow refactor team

- Ben Andre
- Alice Bertini
- John Dennis
- Jim Edwards
- Mary Haley
- Jean-Francois Lamarque
- Michael Levy
- Sheri Mickelson
- Kevin Paul
- Sean Santos
- Jay Shollenberger
- Gary Strand
- Mariana Vertenstein